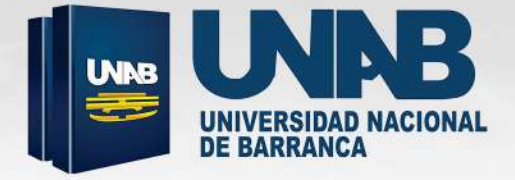

# **CENTRO PRE UNIVERSITARIO MANUAL DE USUARIO** 2025-1

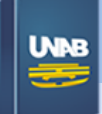

2

### GUÍA PARA EL PROCESO DE INSCRIPCIÓN VIRTUAL DEL CEPRE UNAB

### **PROCEDIMIENTOS PARA LA INSCRIPCIÓN VIRTUAL**

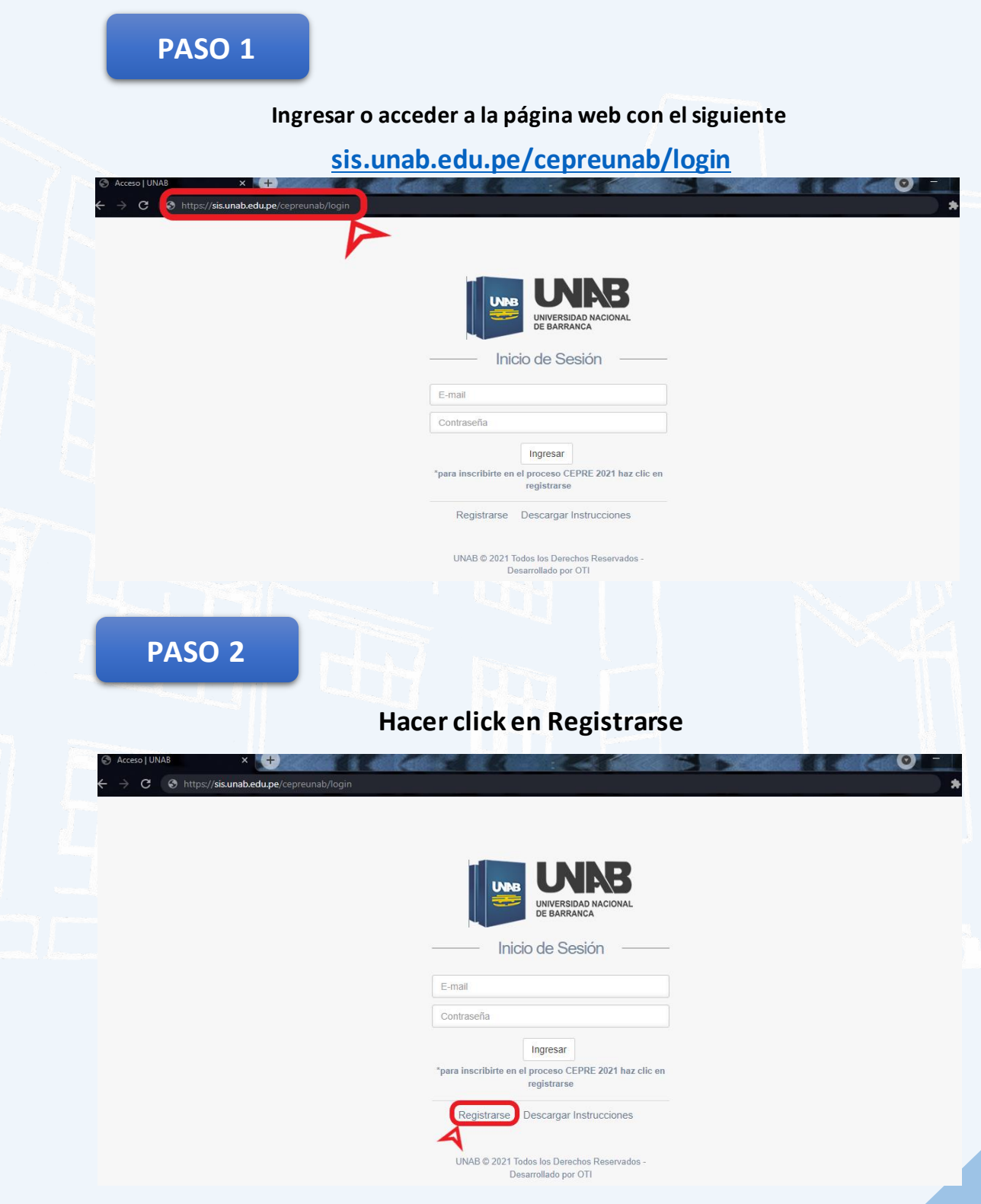

**Universidad Nacional de Barranca – UNAB**

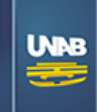

### **PASO 3**

**A continuación, mostrará la siguiente ventana en donde podrás registrar tus datos personales y acceder a la inscripción virtual.**

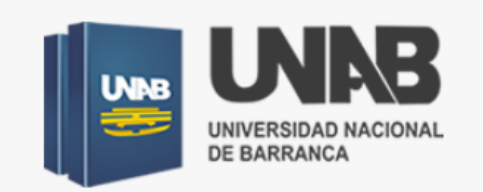

#### Registrate

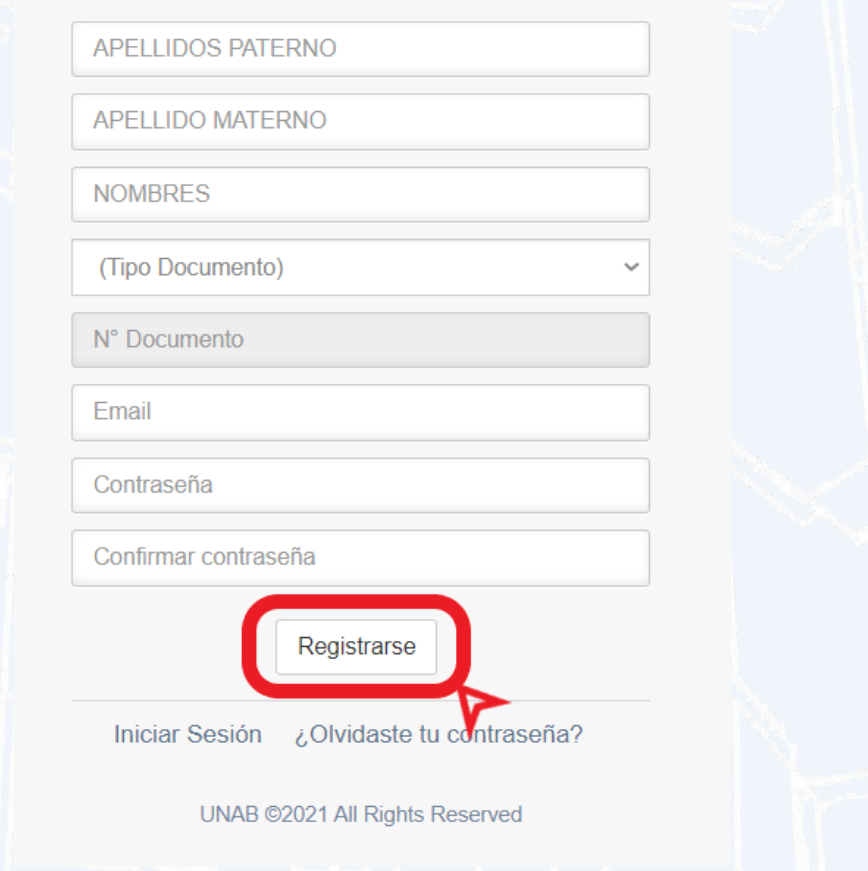

**Terminar este proceso haciendo click en el botón "Registrarse".**

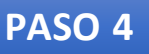

**A continuación, se mostrará la siguiente ventana.**

**Hacer click en la opción "Información de Pagos".**

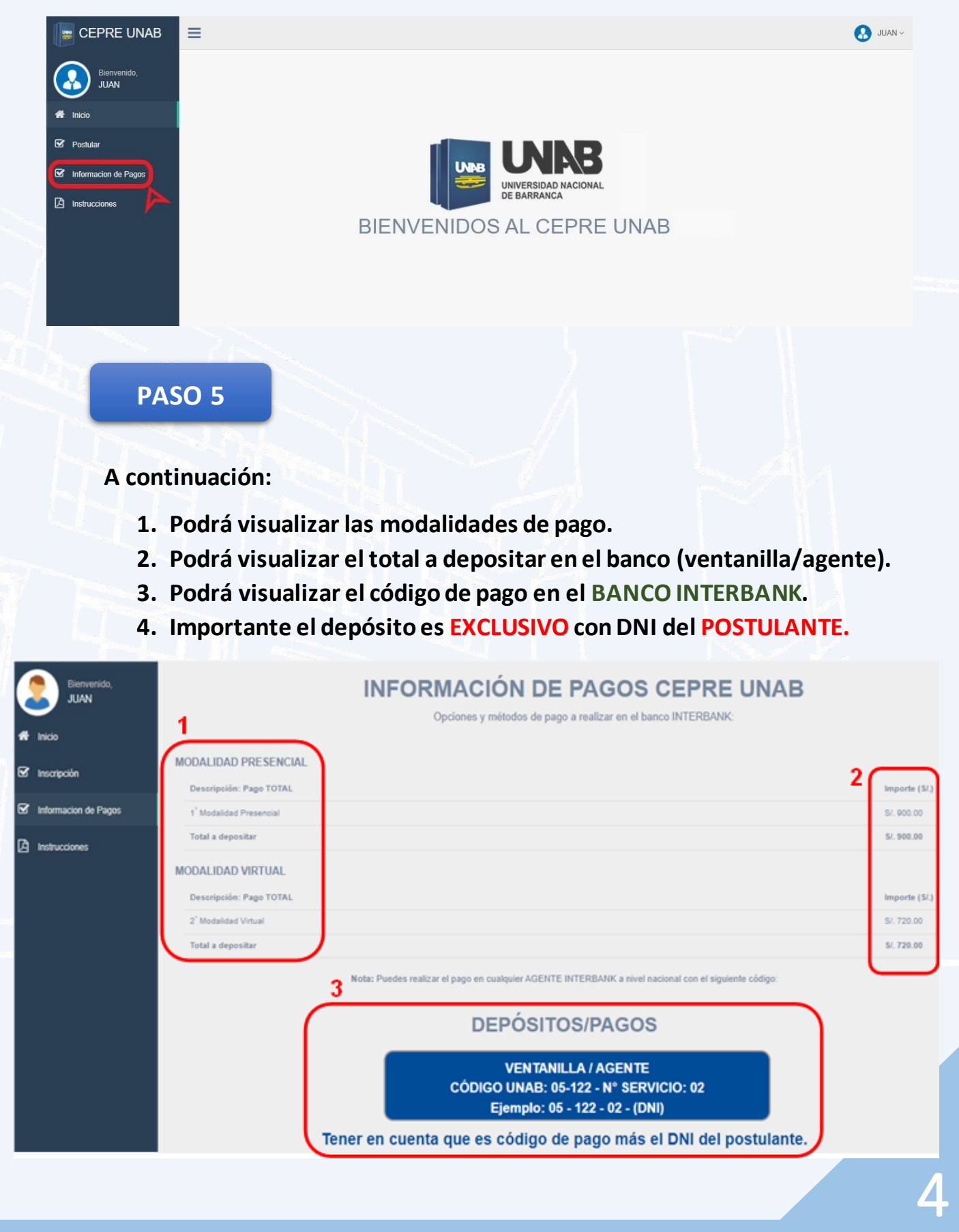

**Universidad Nacional de Barranca – UNAB**

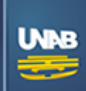

#### **NOTA:**

- **Los pagos se actualizan después de 12 horas de la transacción.**
- **El pago es exclusivo con el DNI del POSTULANTE**

#### **PASO 6**

**Cuando se actualicen los pagos después de las 12 horas de la transacción.**

**COMPLETAR DATOS FALTANTES (1: Datos personales y 2: Datos de Postulación) Nota: Usted deberá seleccionar el archivo de su imagen digital en formato JPG (fondo blanco, tamaño carné, sin lentes, sin gorro, de frente, desde los hombros hacia arriba). Luego, click en SIGUIENTE.**

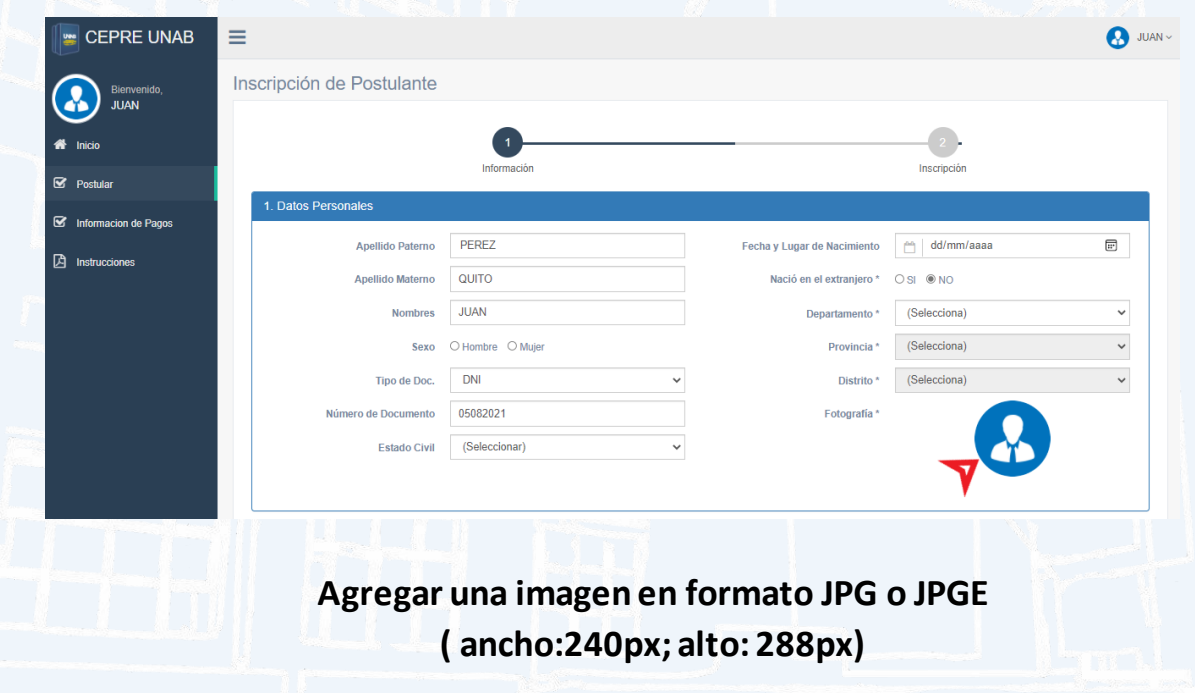

### **MANUAL DE USUARIO**

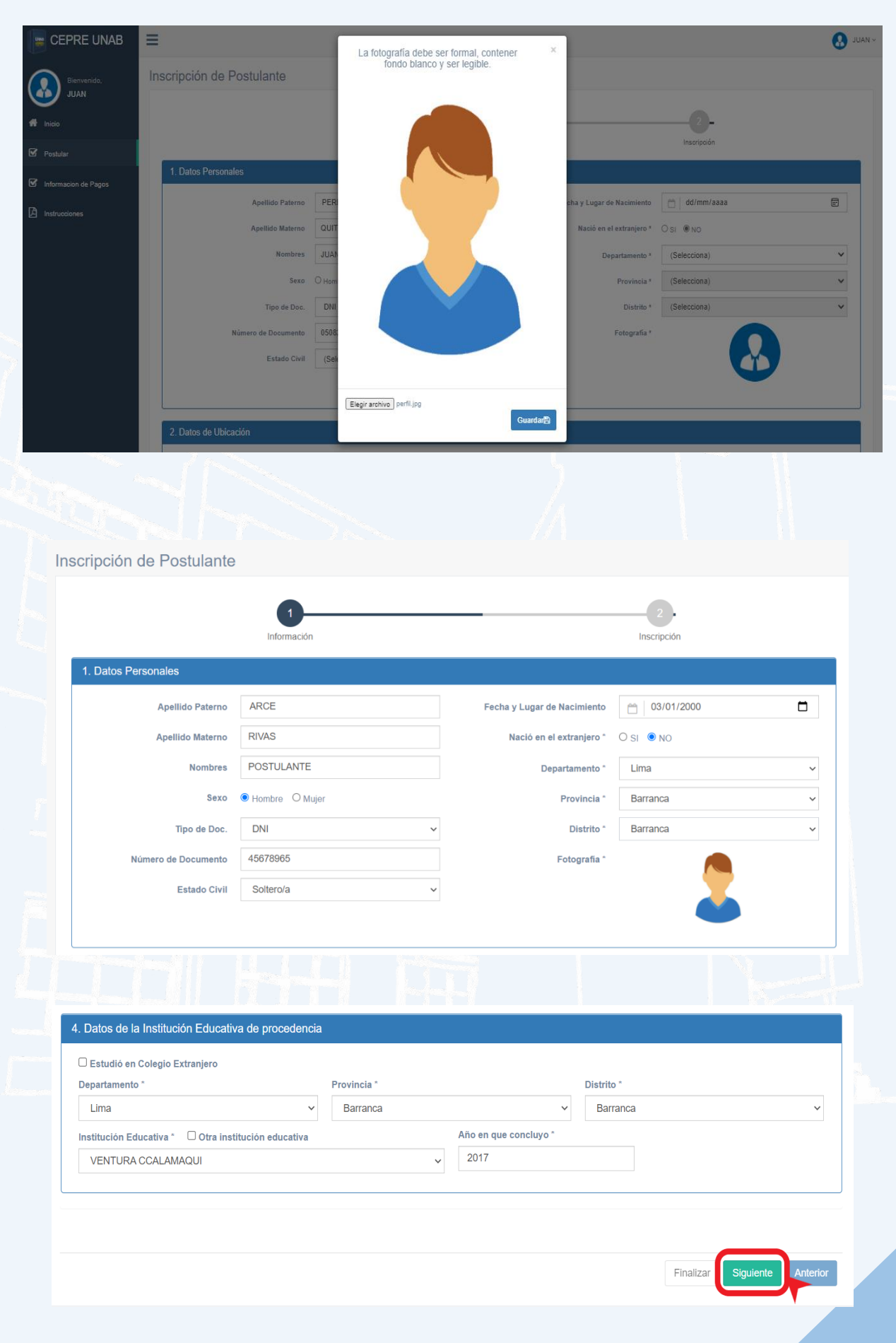

UNNB

### **Universidad Nacional de Barranca – UNAB**

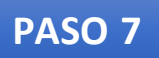

**COMPLETAR LOS DATOS DE POSTULACIÓN (2: Modalidad de Postulación, Carrera Profesional y Encuesta). Luego click en FINALIZAR.**

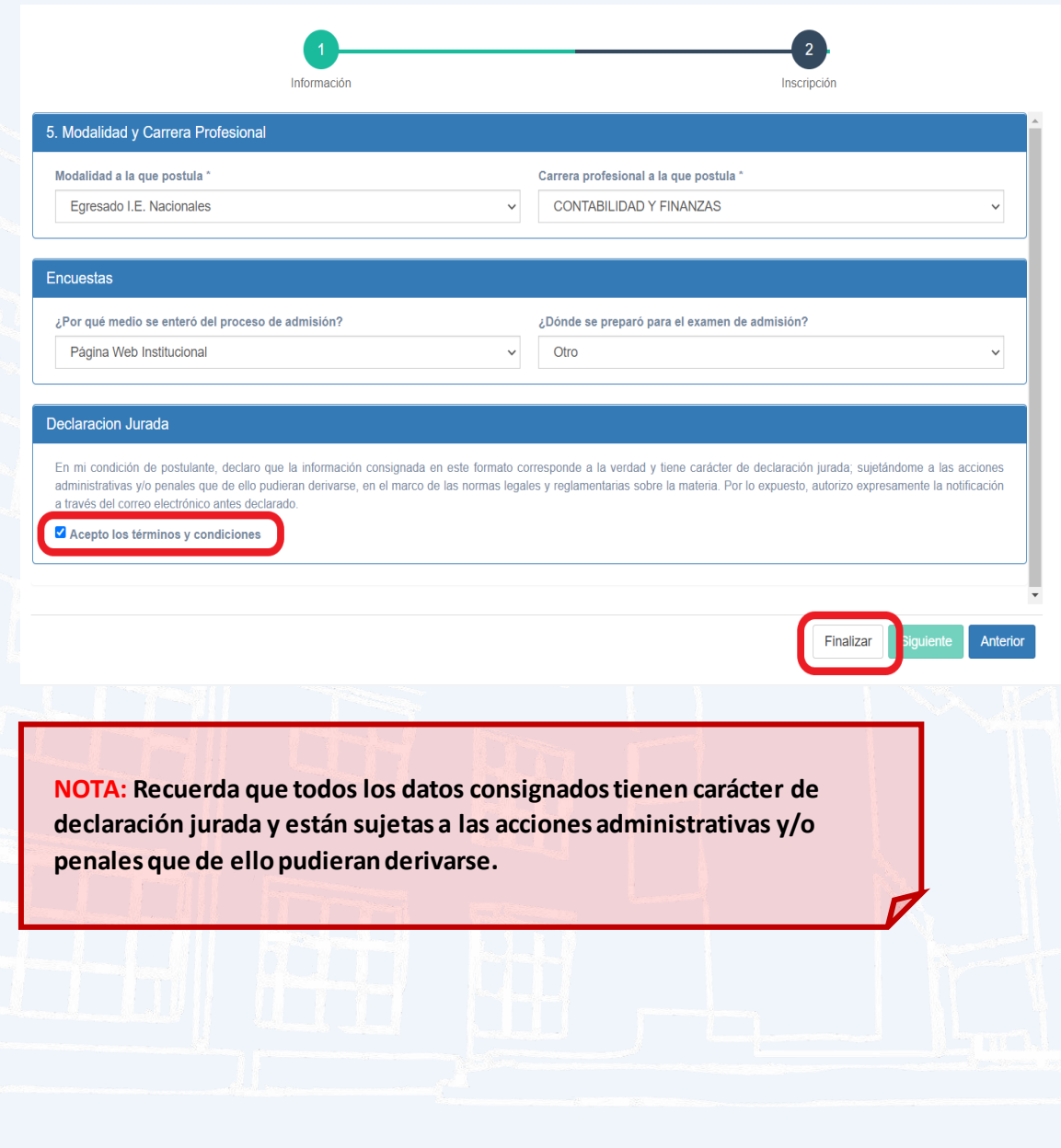

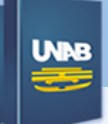

#### **PASO 8**

**A continuación, aparecerá la siguiente ventana, hacer click en el botón FINALIZAR INSCRIPCIÓN.**

### **PASO 8**

### !Felicitaciones! Haz generado con éxito tu FICHA DE INSCRIPCIÓN

[2] 1. Ficha de Inscripción

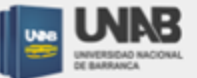

**En esta ventana podrás verificar tu código al hacer clic en FICHA DE INSCRIPCIÓN.**

**Como se muestra en la siguiente página.**

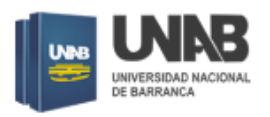

### 1) FICHA DE INSCRIPCIÓN

CÓDIGO DE POSTULACIÓN:

FECHA DE INSCRIPCIÓN:

05-08-2021

#### **1. DATOS PERSONALES**

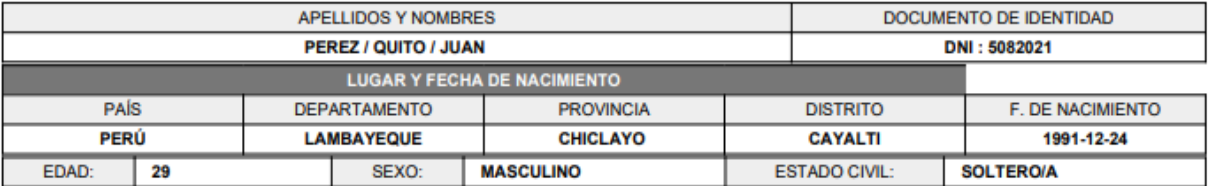

000762

#### 2. DATOS DE UBICACIÓN

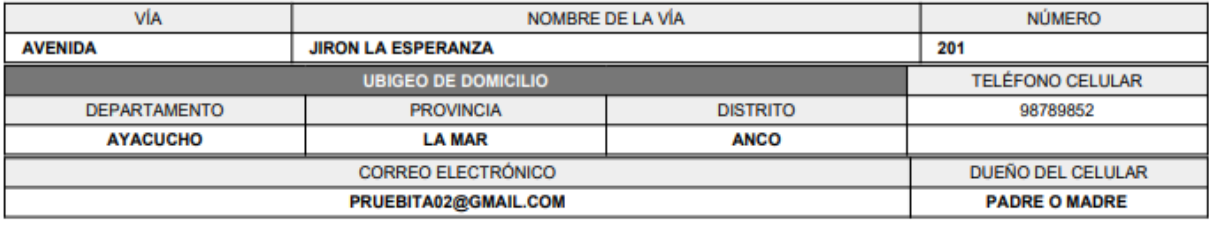

#### **3. DATOS FAMILIARES**

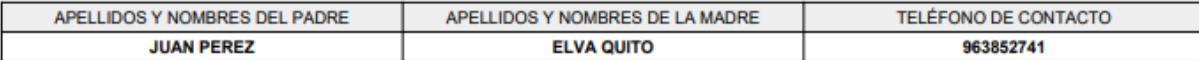

#### 4. DATOS DE LA INSTITUCIÓN EDUCATIVA DE PROCEDENCIA

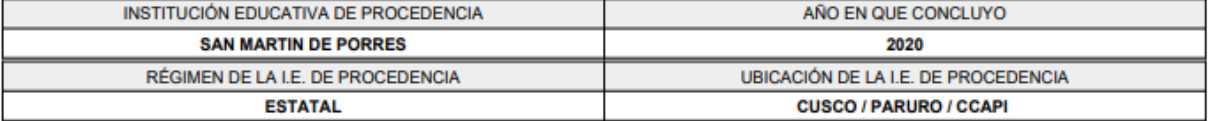

#### 5. MODALIDAD Y CARRERA PROFESIONAL

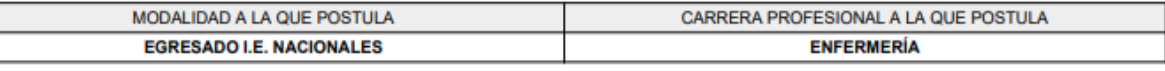

#### **6. ENCUESTAS**

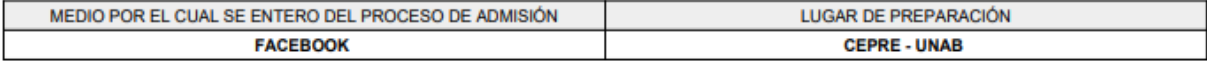

#### 7. DECLARACIÓN JURADA

Declaro bajo Juramento que la información consignada es verdadera, comprometiendome, en caso de lograr una vacante entregar la documentacion que me solicite la dirección de admisión.

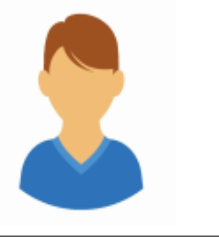

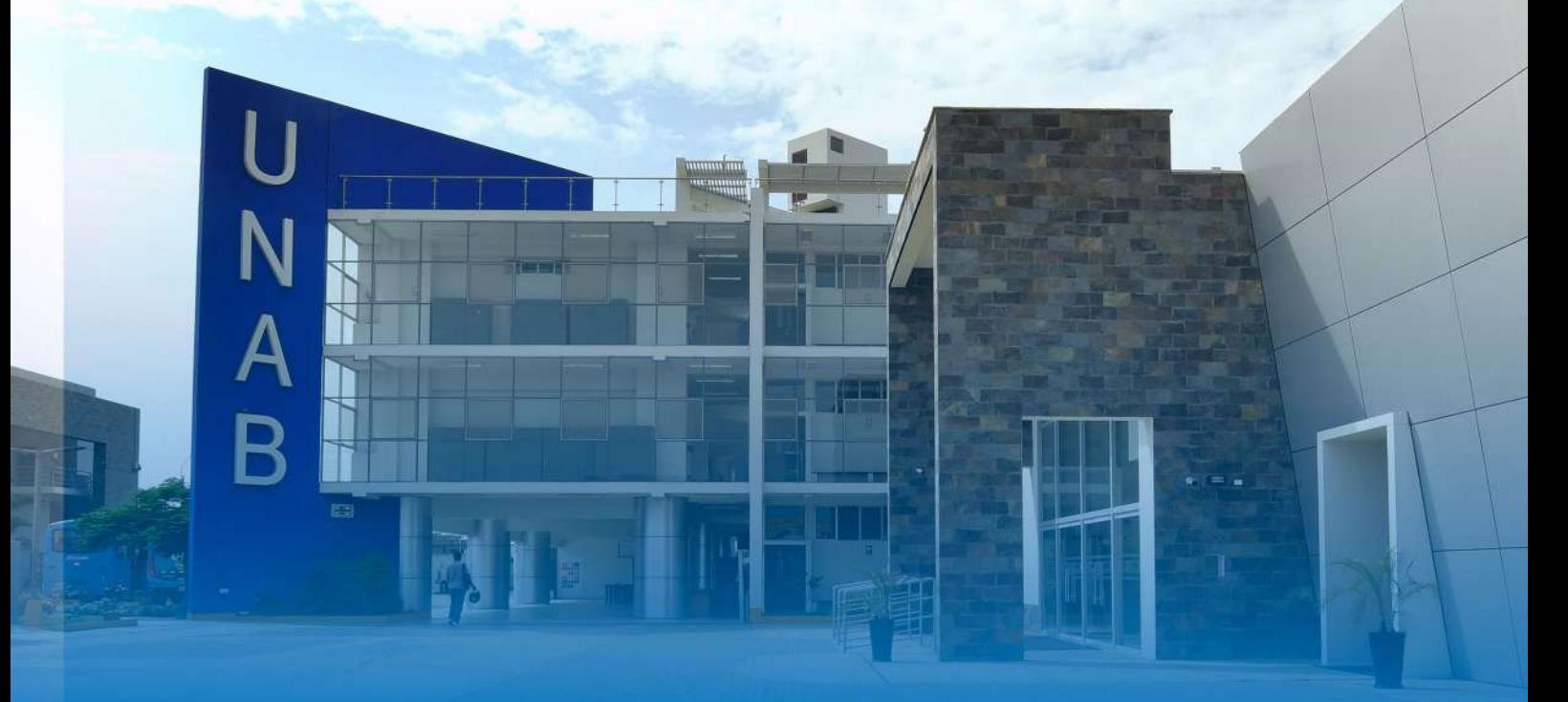

## UNIVERSIDAD NACIONAL **DE BARRANCA**

**CIUDAD UNIVERSITARIA** AV. TORIBIO LUZURIAGA Nº376 - MZ. J **URB.LA FLORIDAD - BARRANCA - LIMA** 

**OFICINA DEL CENTRO PRE UNIVERSITARIO** AV. MIGUEL GRAU N°698 (ALTURA DEL MIRADOR) - BARRANCA

> **CONSULTAS: #951061695 CEPRE@UNAB.EDU.PE**

> > **WWW.UNAB.EDU.PE**